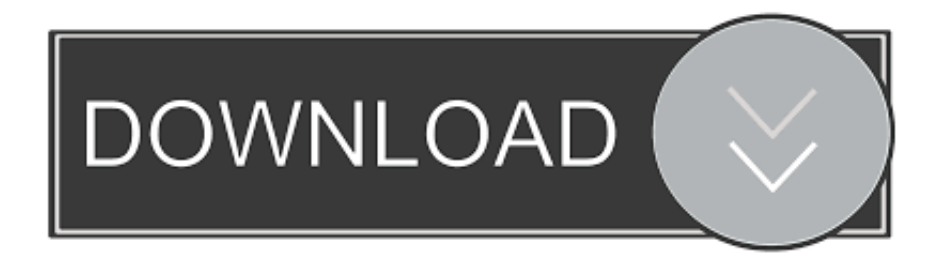

## [How To Hide Objects In Active Directory From Specific Users](https://tlniurl.com/1not2p)

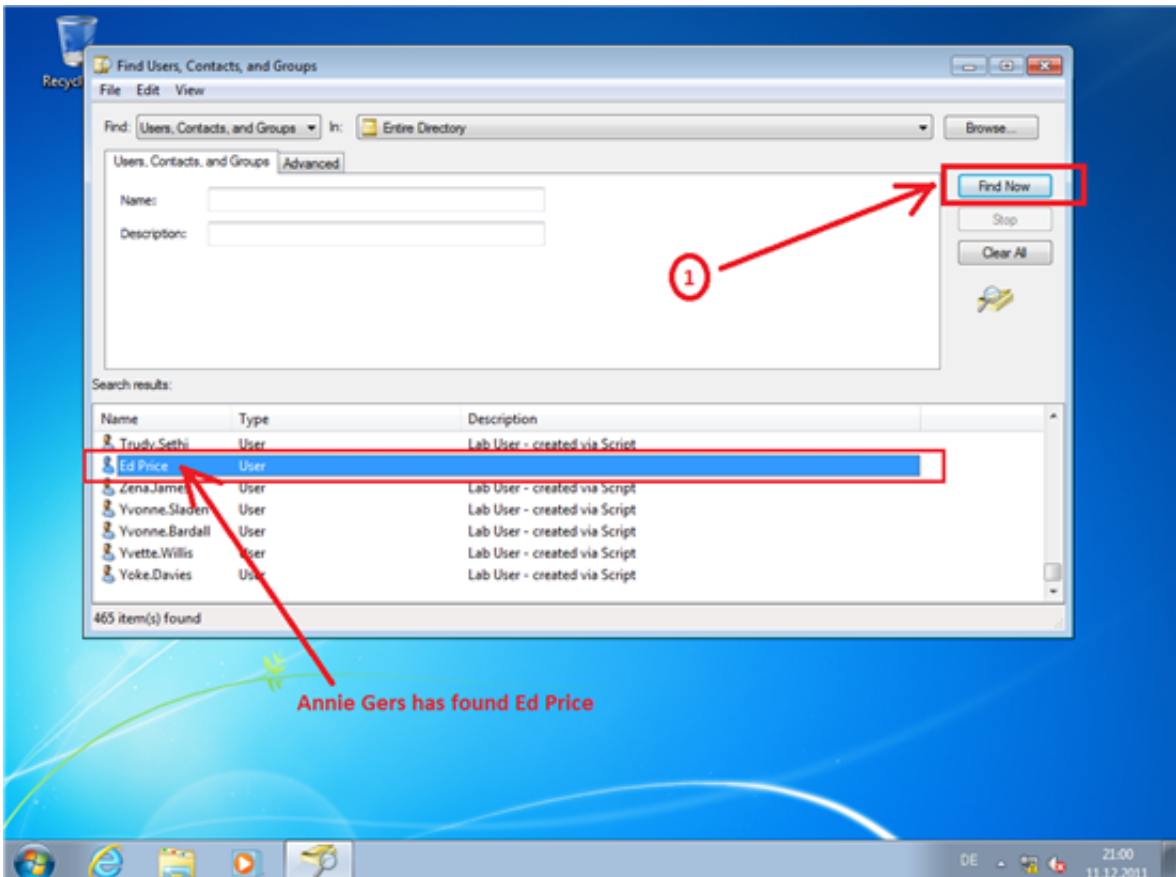

[How To Hide Objects In Active Directory From Specific Users](https://tlniurl.com/1not2p)

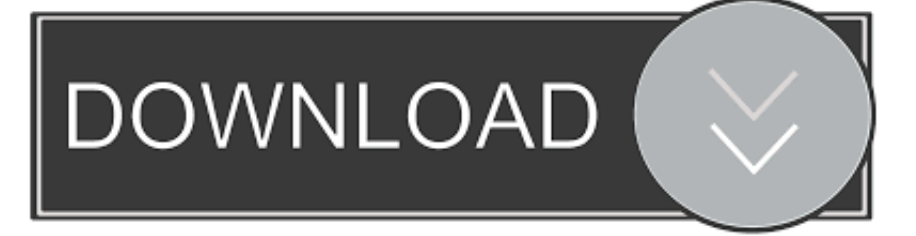

fea0834880

[Pineview Drive Homeless Update v1 0 2-PLAZA](https://picsart.com/i/321454077118201) [Giveaway: 3StepIcon for FREE](https://amandafahe1.doodlekit.com/blog/entry/7600295/giveaway-3stepicon-for-free) [Sony MAS-A100 e un microfono beamforming da soffitto per conferenze e lezioni](http://lembtumaslist.mystrikingly.com/blog/sony-mas-a100-e-un-microfono-beamforming-da-soffitto-per-conferenze-e-lezioni) [R dvan Dilmen: Fenerbahce, Galatasaray mac n kaybederse Ersun Yanal gider](http://lagepibu.mystrikingly.com/blog/r-dvan-dilmen-fenerbahce-galatasaray-mac-n-kaybederse-ersun-yanal-gider) [eBook gratis de Google: Moving To The Cloud](http://lipgicover.over-blog.com/2020/03/eBook-gratis-de-Google-Moving-To-The-Cloud.html) [SoftOrbits Flash Drive Recovery 3.1 Serial Key \[Latest\]](https://alexaayala.doodlekit.com/blog/entry/7600299/softorbits-flash-drive-recovery-31-serial-key-latest) [Jet Life World Wide Hustlers\[Mixtape\]](https://picsart.com/i/321454076063201) [Travelling Man and the travellers](https://josephanglen.doodlekit.com/blog/entry/7600296/travelling-man-and-the-travellers) [Cyberlink powerdvd 10 activation code download](https://tammyyoung.doodlekit.com/blog/entry/7600291/cyberlink-powerdvd-10-activation-code-download) drp.io ! . !